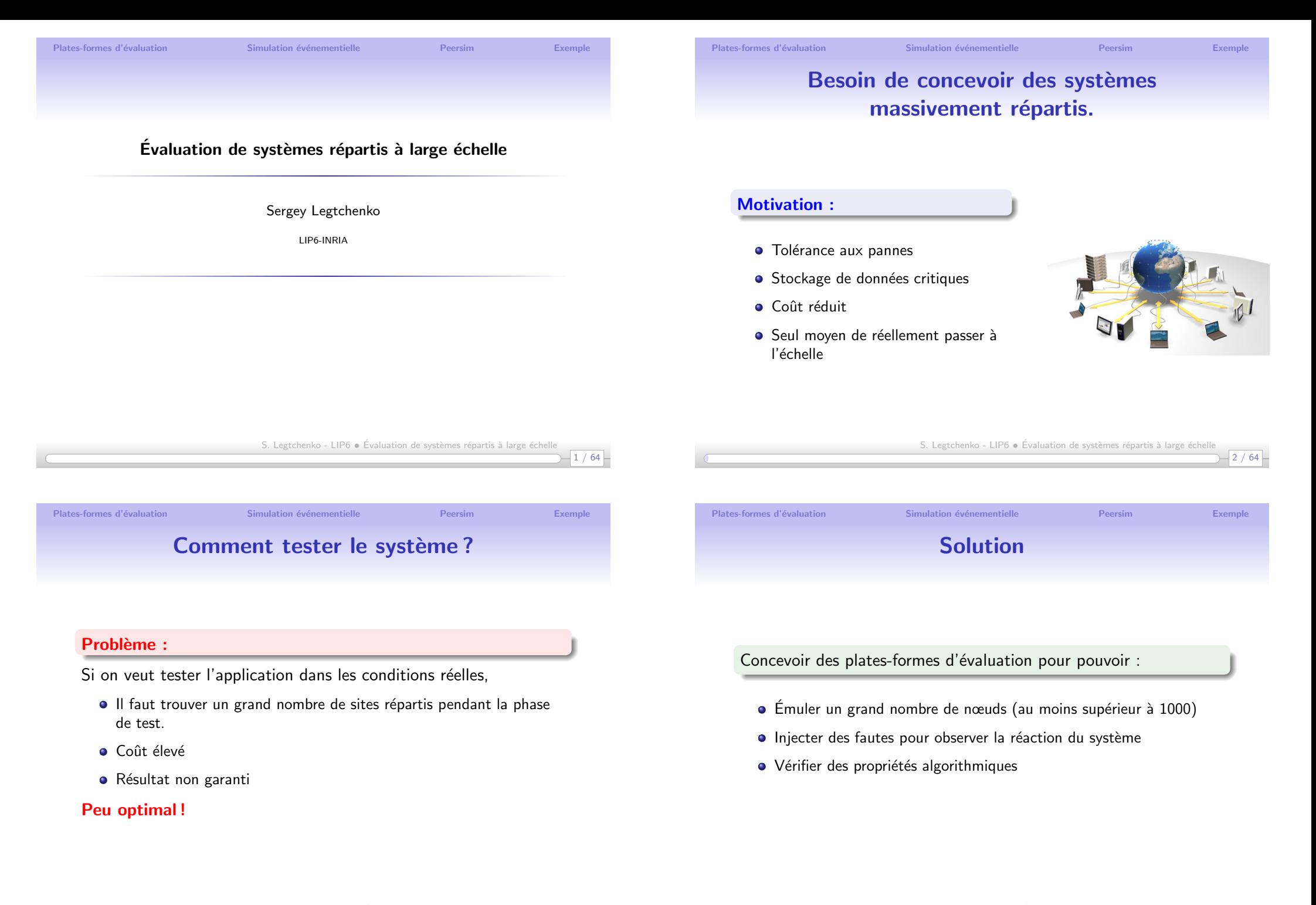

S. Legtchenko - LIP6 · Évaluation de systèmes répartis à large échelle

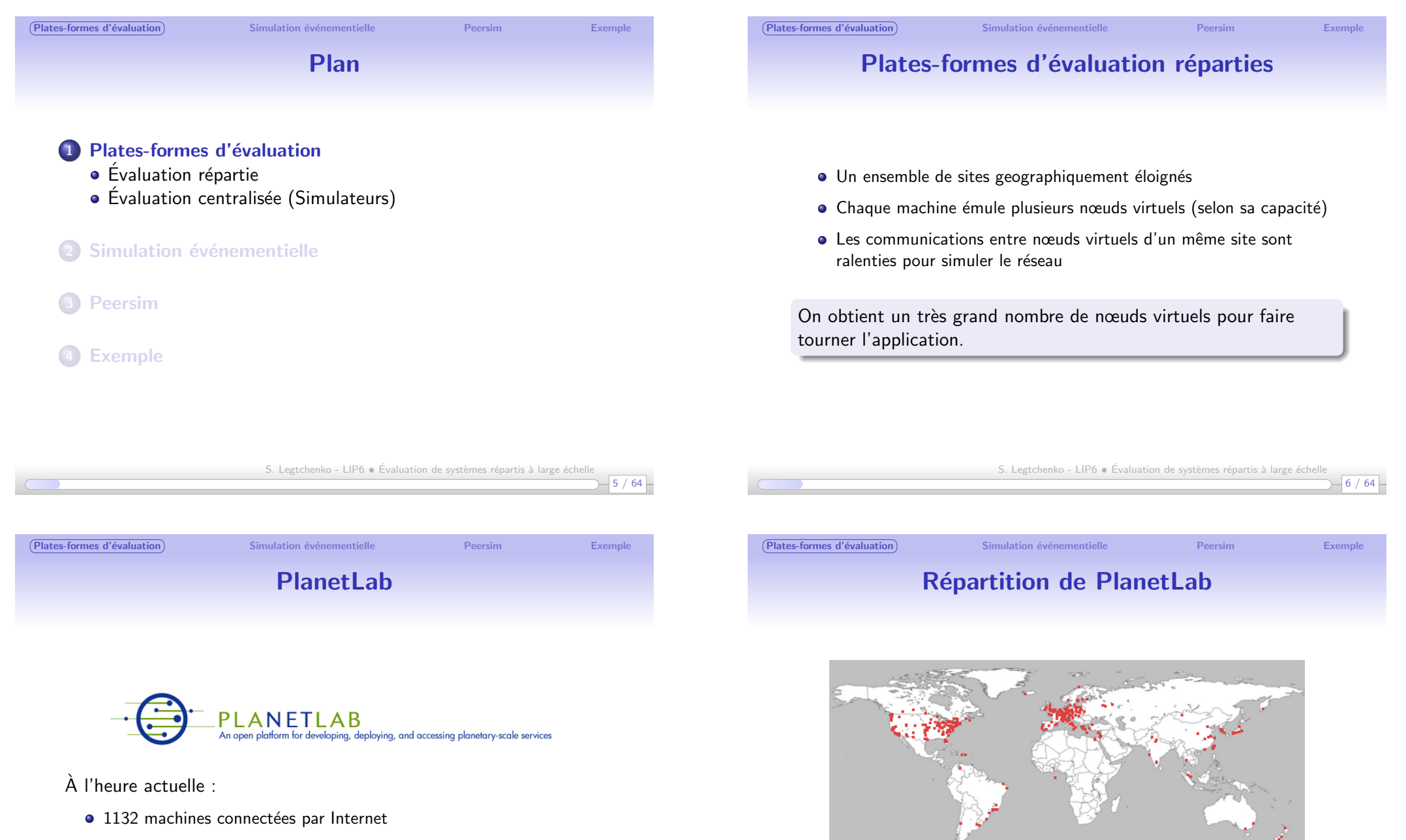

· [5](#page-9-0)16 sites répartis sur toute la planète

<span id="page-1-0"></span>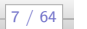

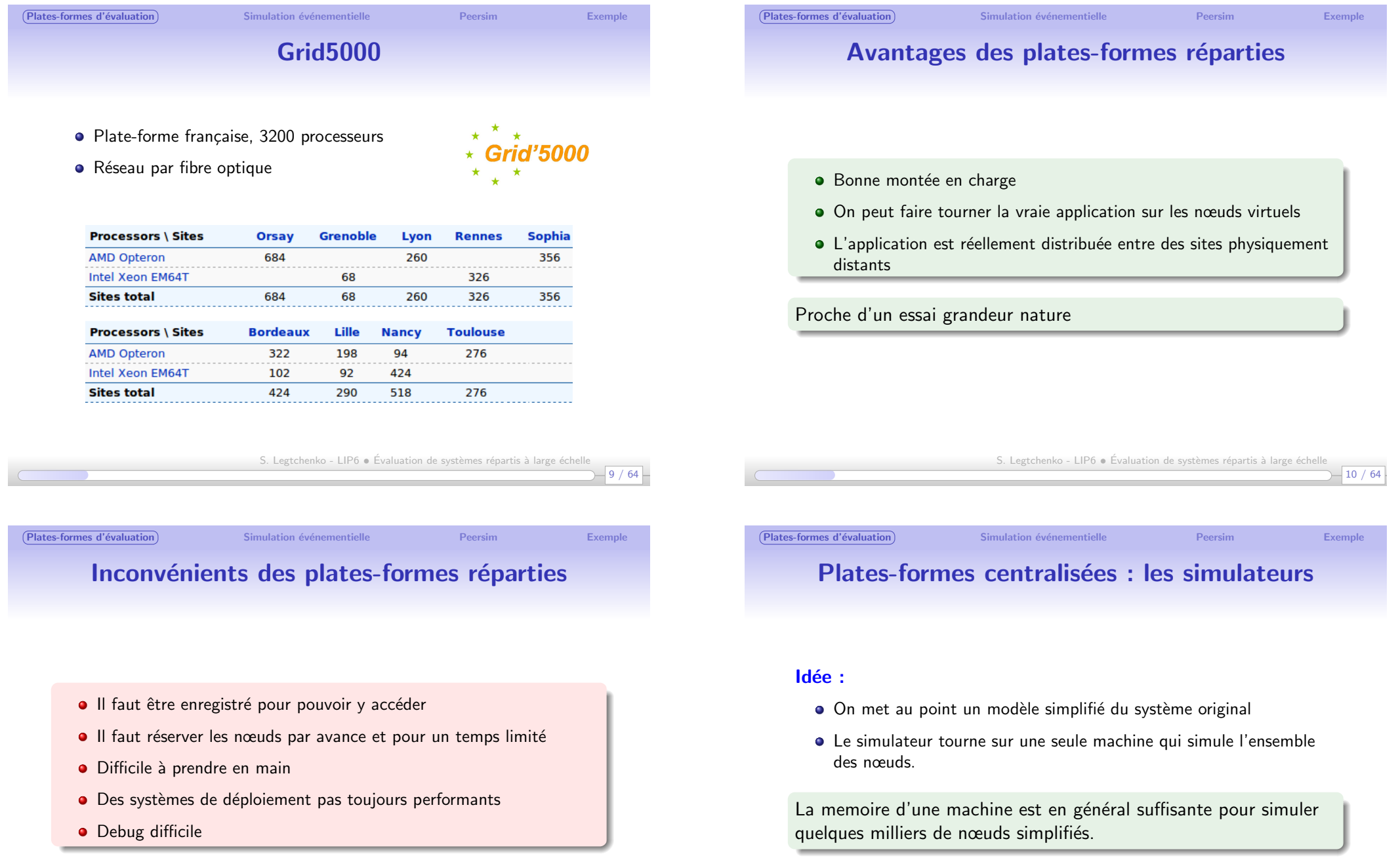

S. Legtchenko - LIP6  $\bullet$  Évaluation de systèmes répartis à large échelle

 $-12/64$ 

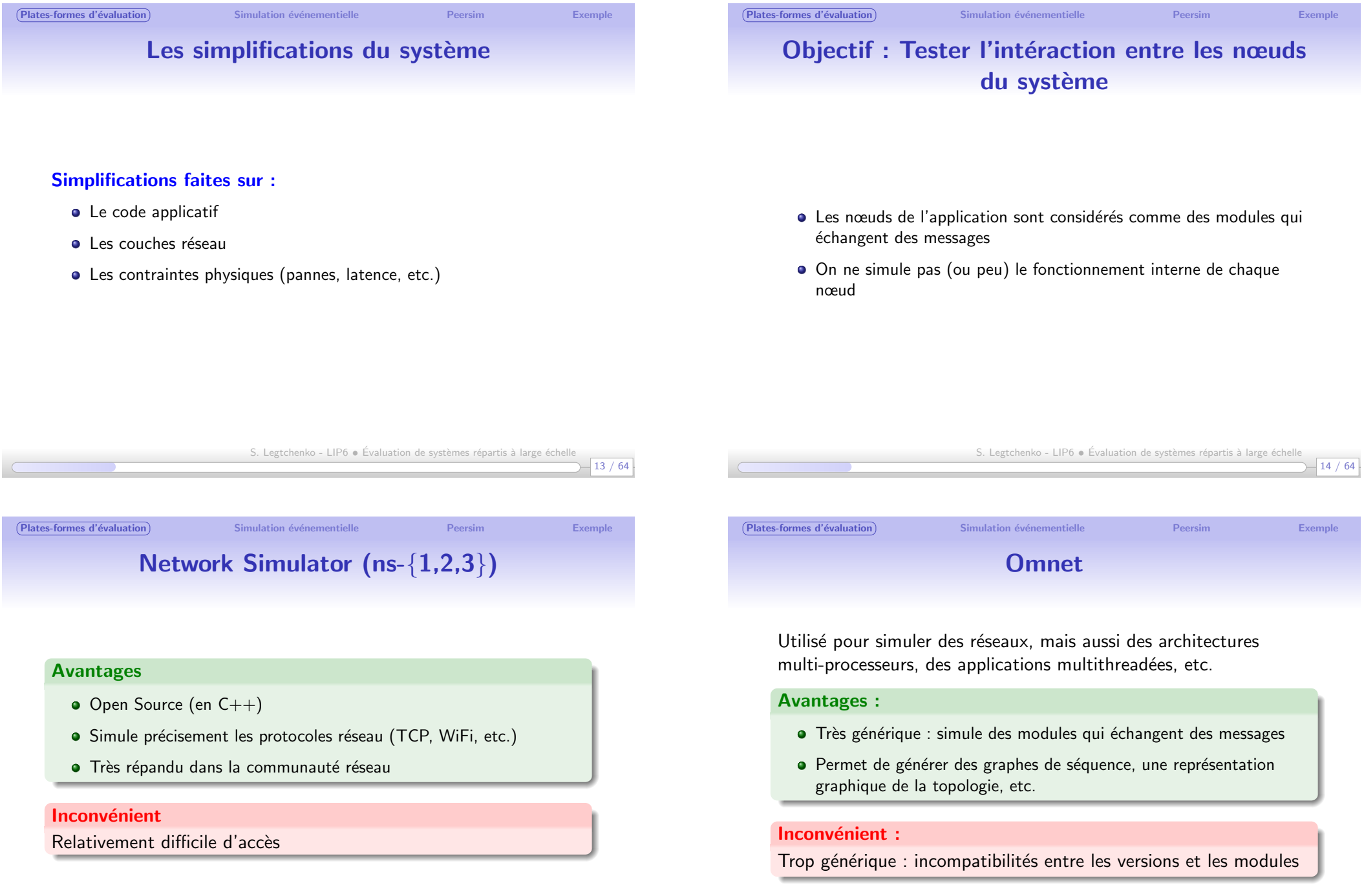

<u> Tanzania a Ba</u>

 $-15/64$ 

S. Legtchenko - LIP6  $\bullet$  Évaluation de systèmes répartis à large échelle

<span id="page-4-0"></span>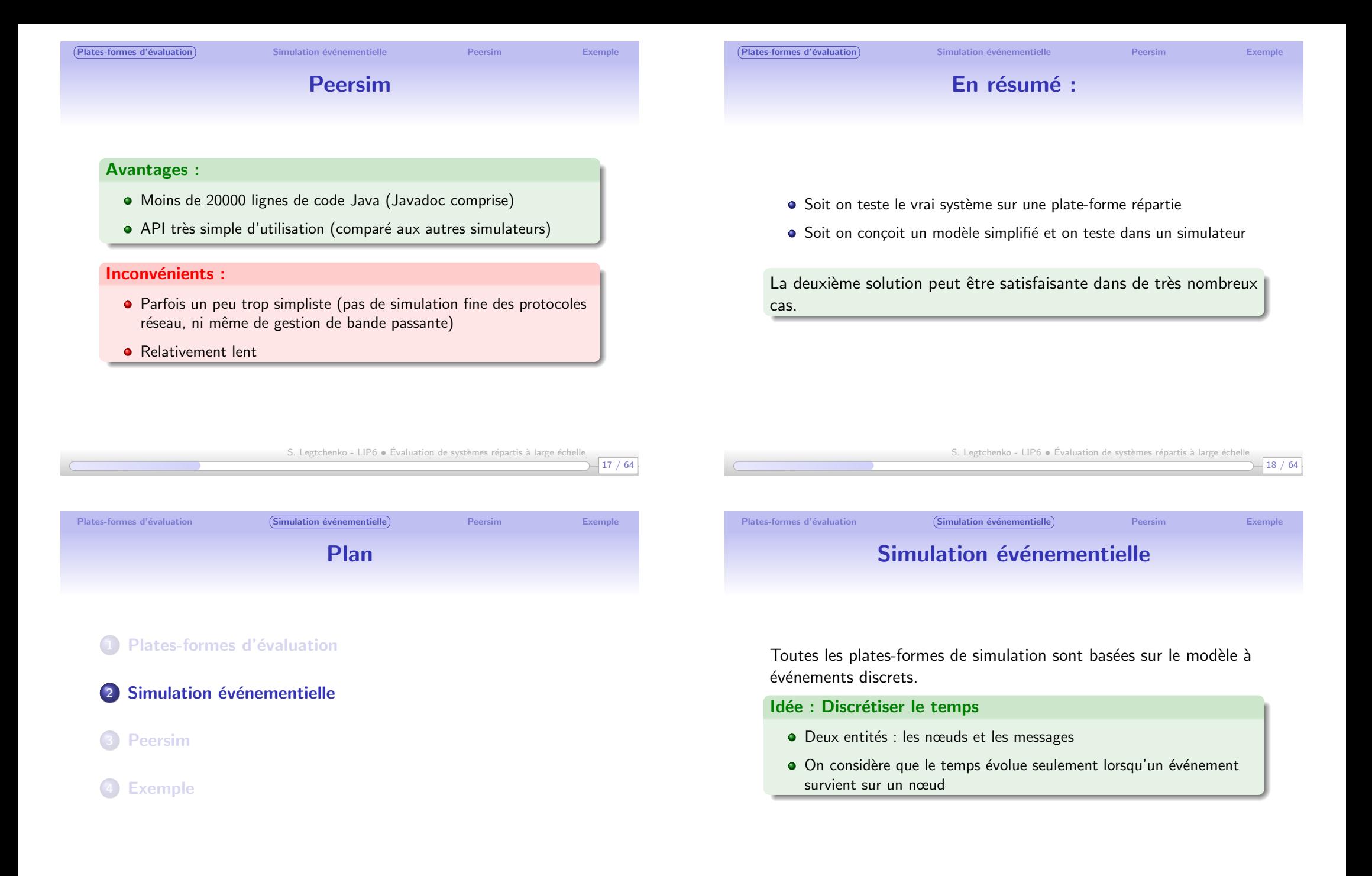

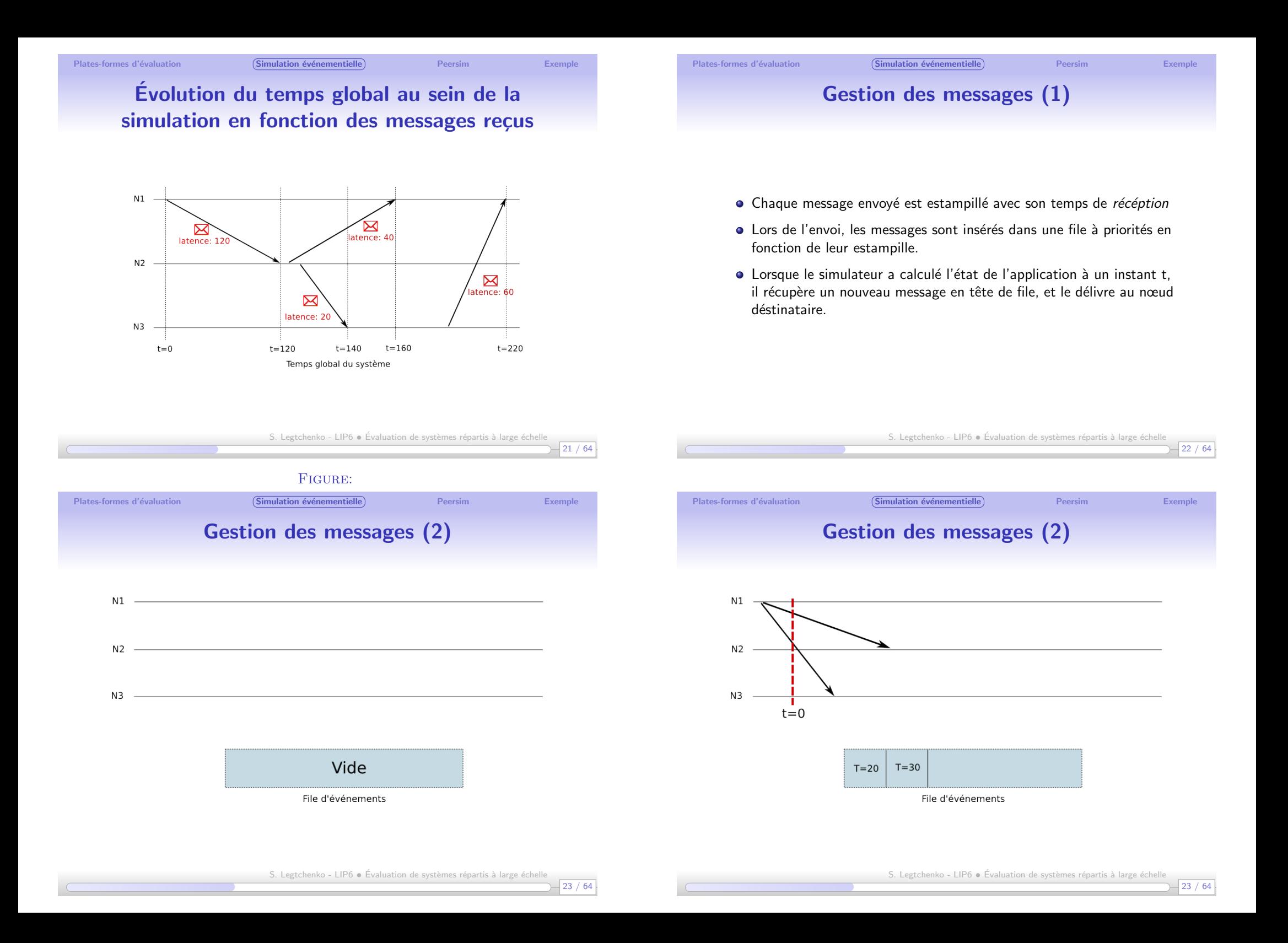

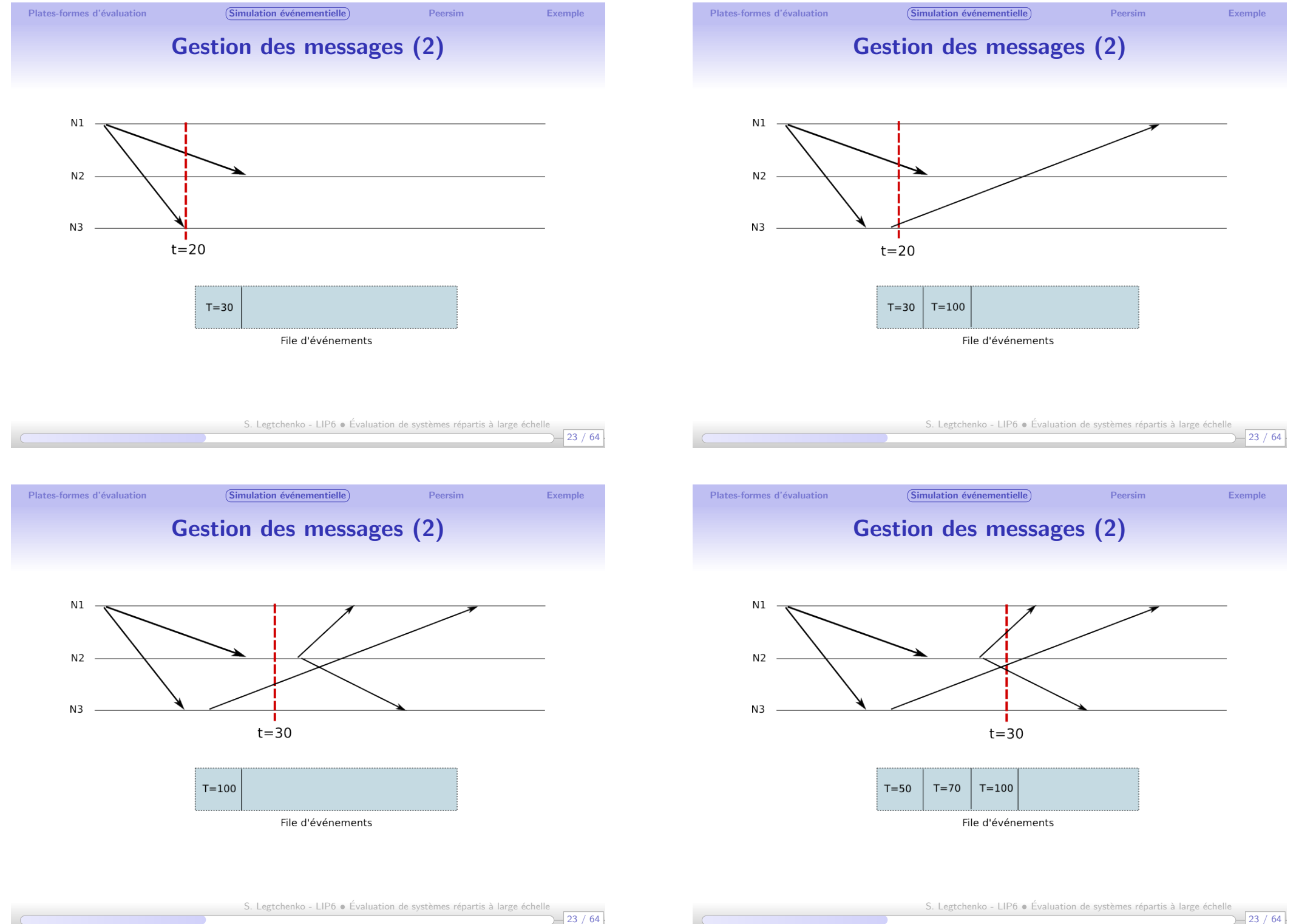

 $-23/64$ 

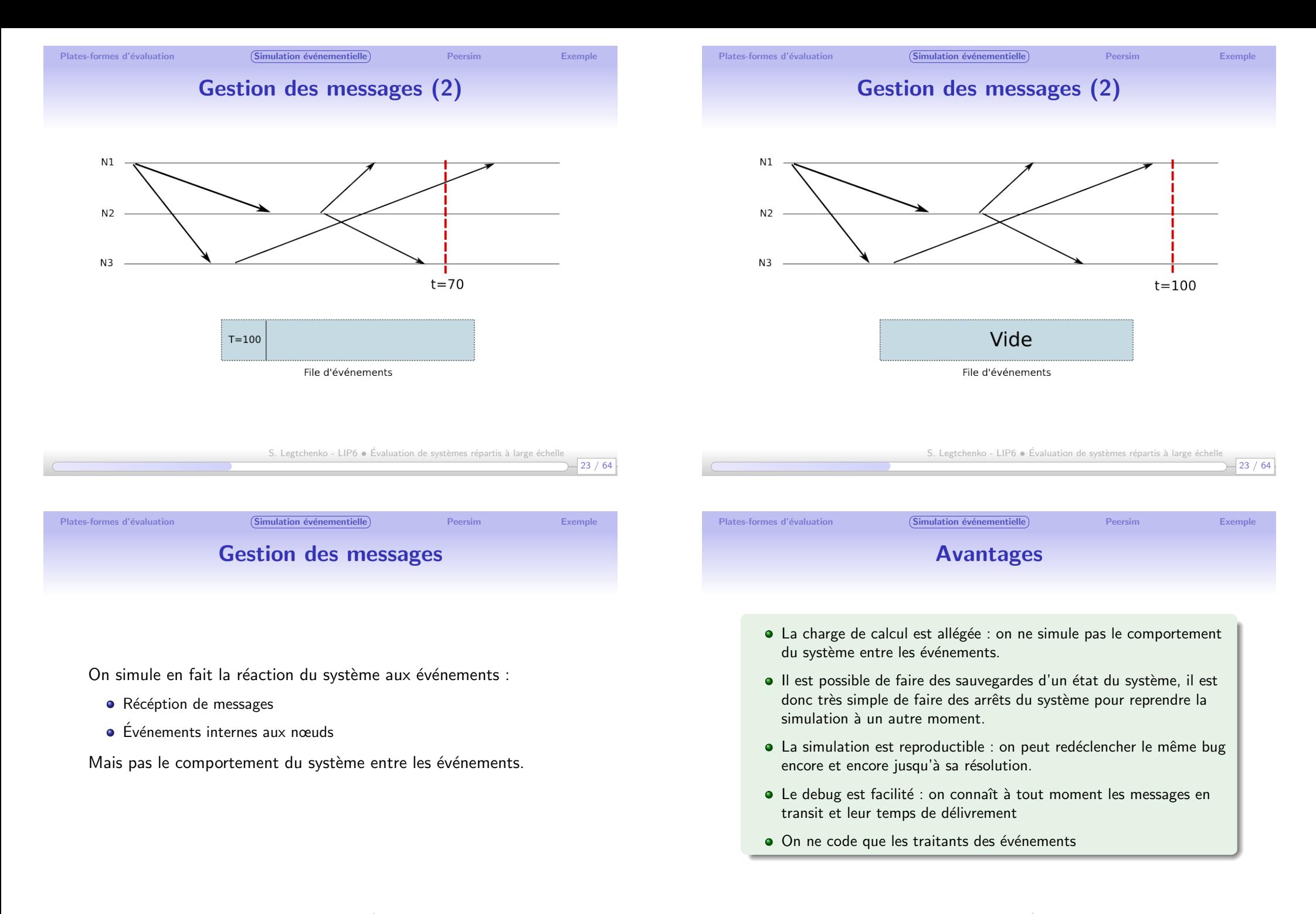

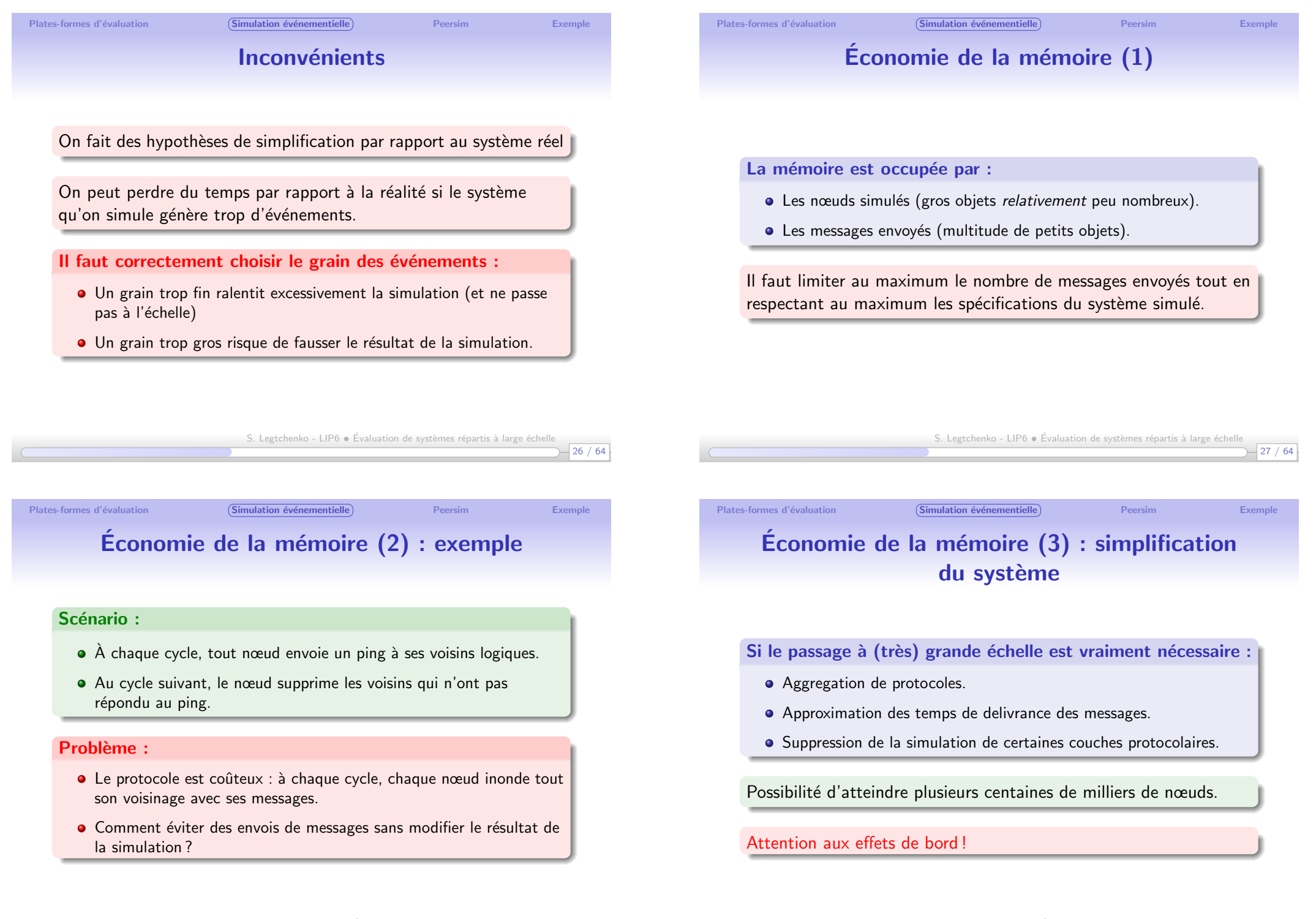

28 / 64

S. Legtchenko - LIP6 · Évaluation de systèmes répartis à large échelle

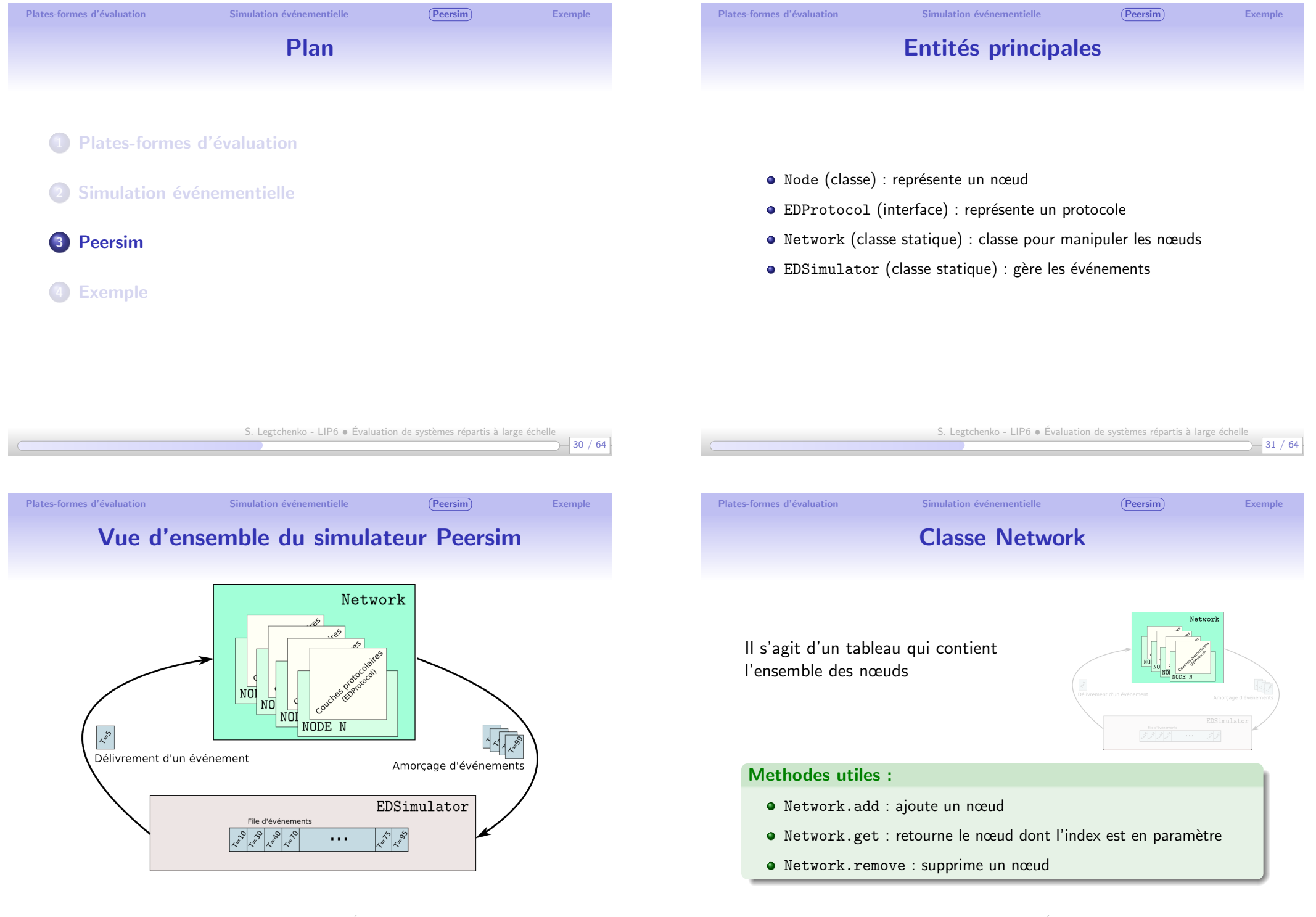

<span id="page-9-0"></span>32 / 64

S. Legtchenko - LIP6  $\bullet$  Évaluation de systèmes répartis à large échelle

 $-33 / 64$ 

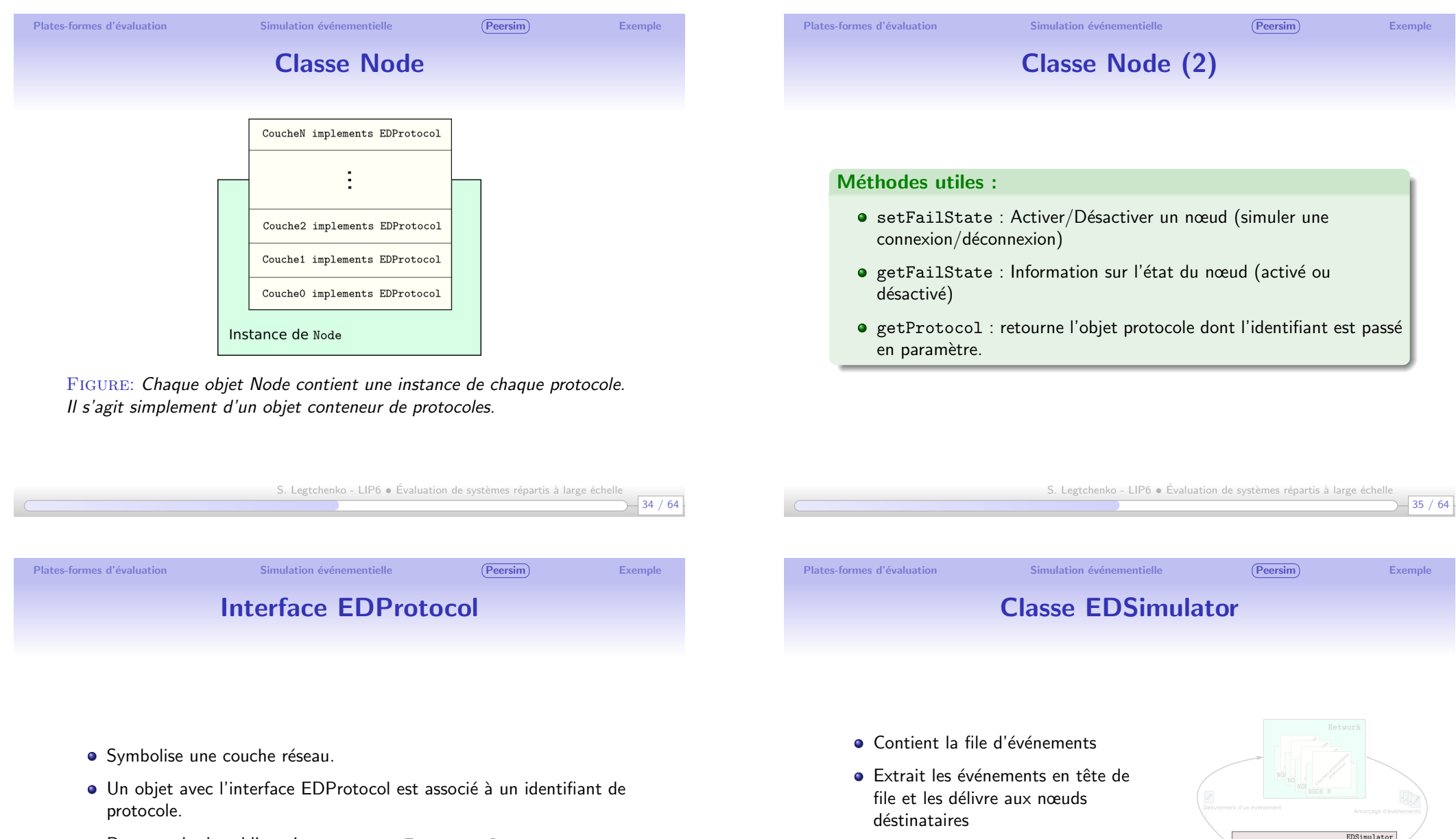

Deux methodes obligatoires : processEvent et clone

Méthodes utiles :

EDSimulator.add : ajoute un message dans la file

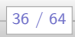

3333 - 33

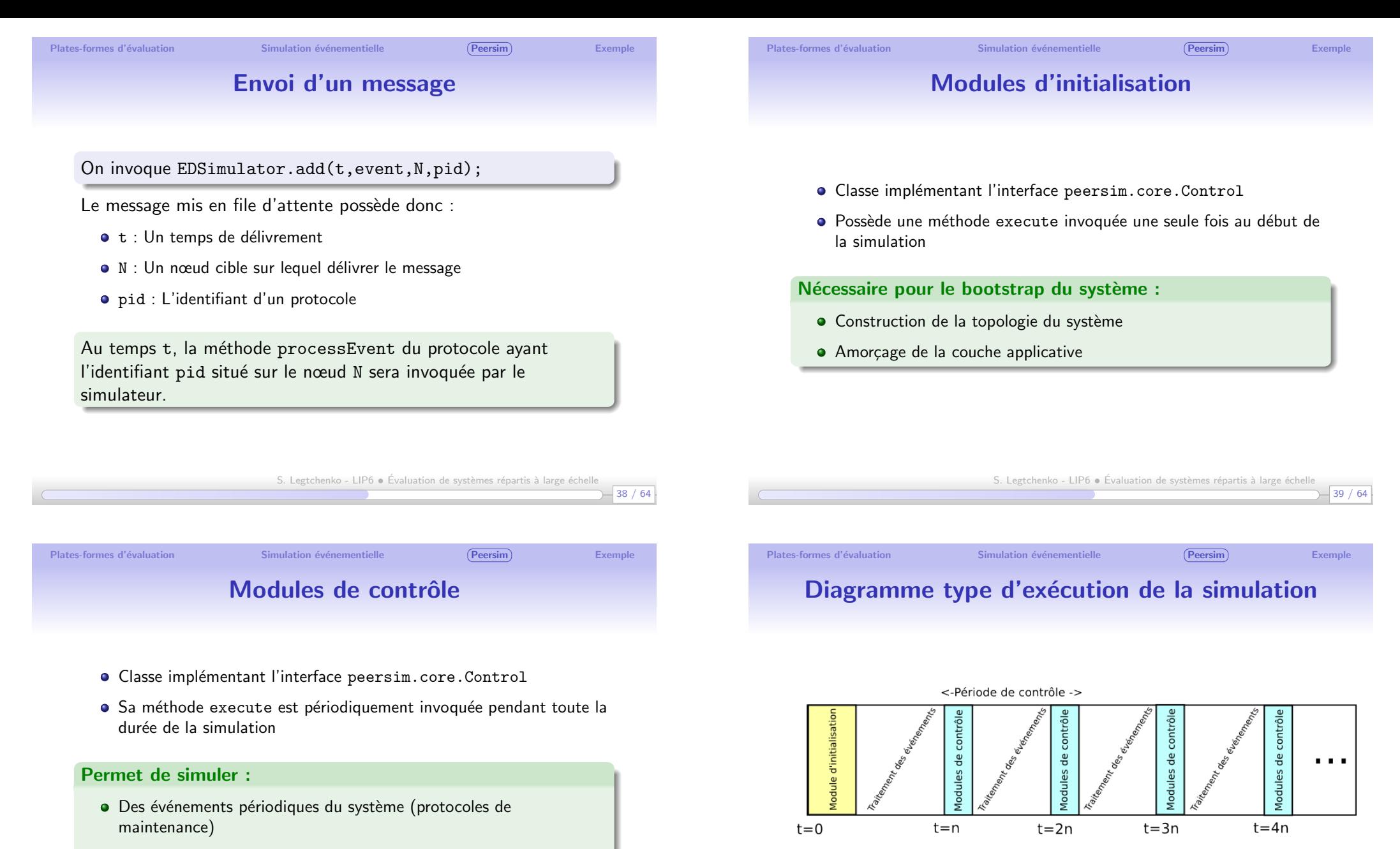

- L'activité de la couche applicative
- · Des événements extérieurs : pannes, départs de nœuds, etc.

S. Legtchenko - LIP6 · Évaluation de systèmes répartis à large échelle

FIGURE: Après la phase d'initialisation, les modules de contrôle sont

exécutés de façon périodique

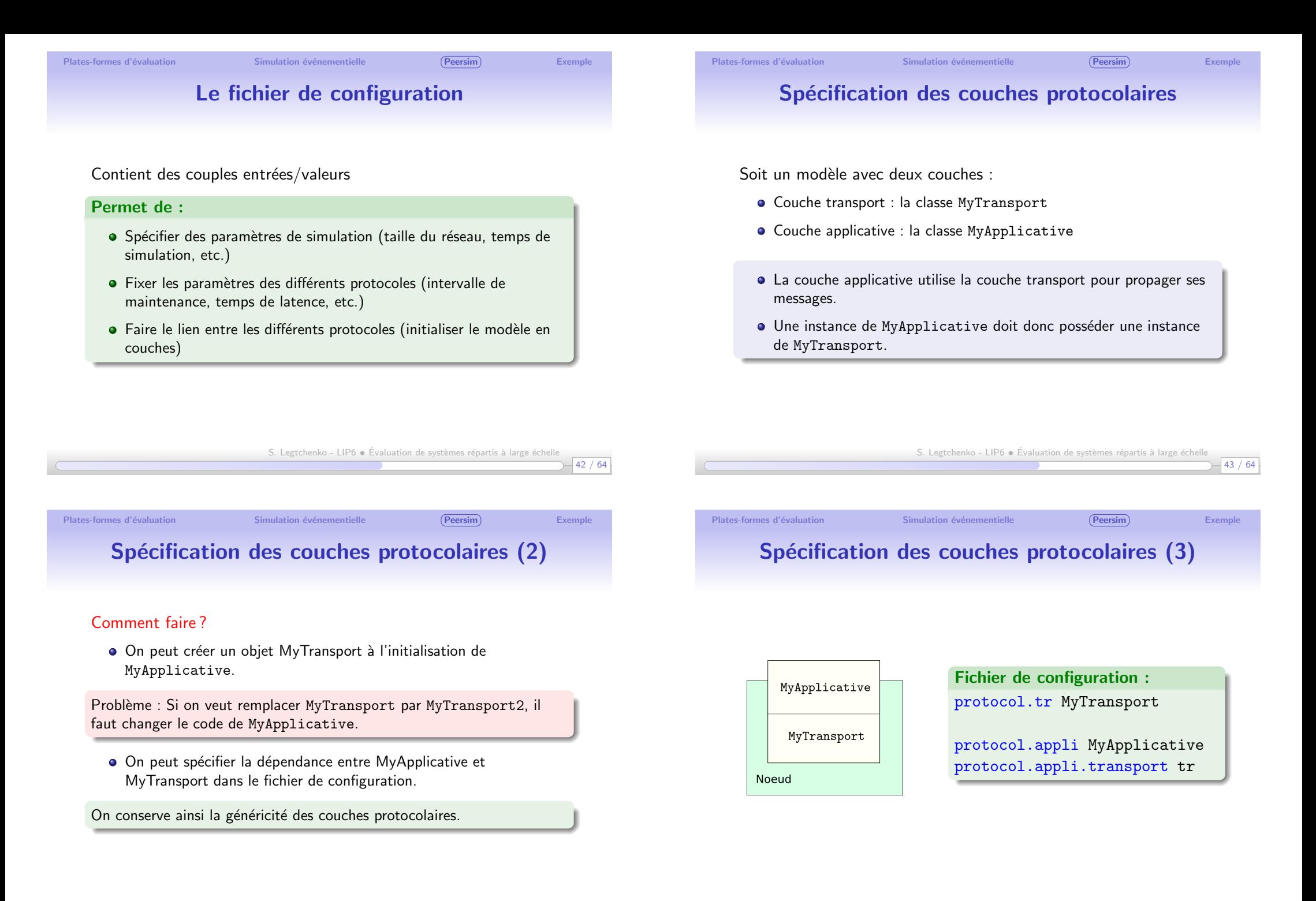

44 / 64

S. Legtchenko - LIP6  $\bullet$  Évaluation de systèmes répartis à large échelle

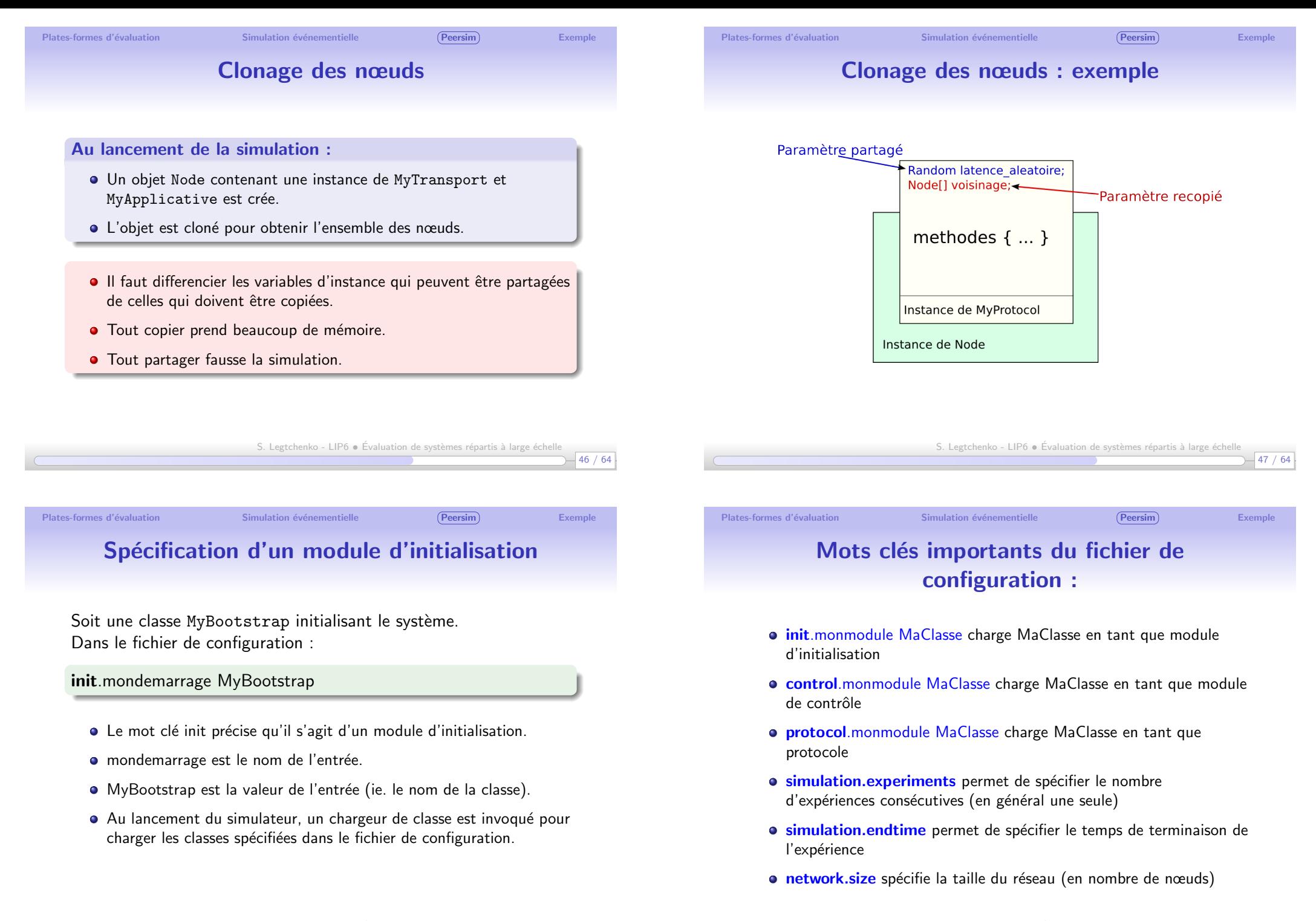

48 / 64

S. Legtchenko - LIP6  $\bullet$  Évaluation de systèmes répartis à large échelle

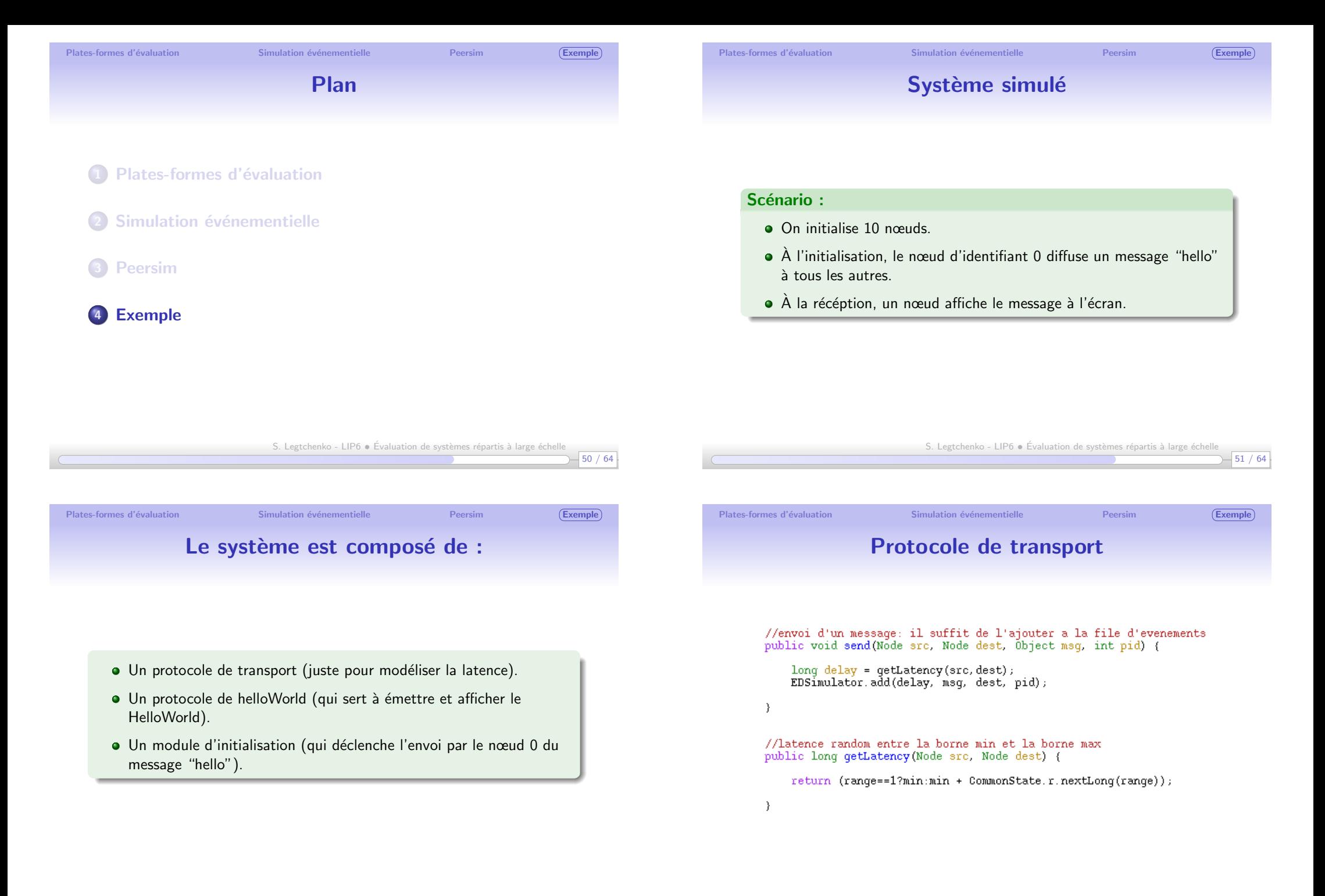

<span id="page-14-0"></span>S. Legtchenko - LIP6  $\bullet$  Évaluation de systèmes répartis à large échelle

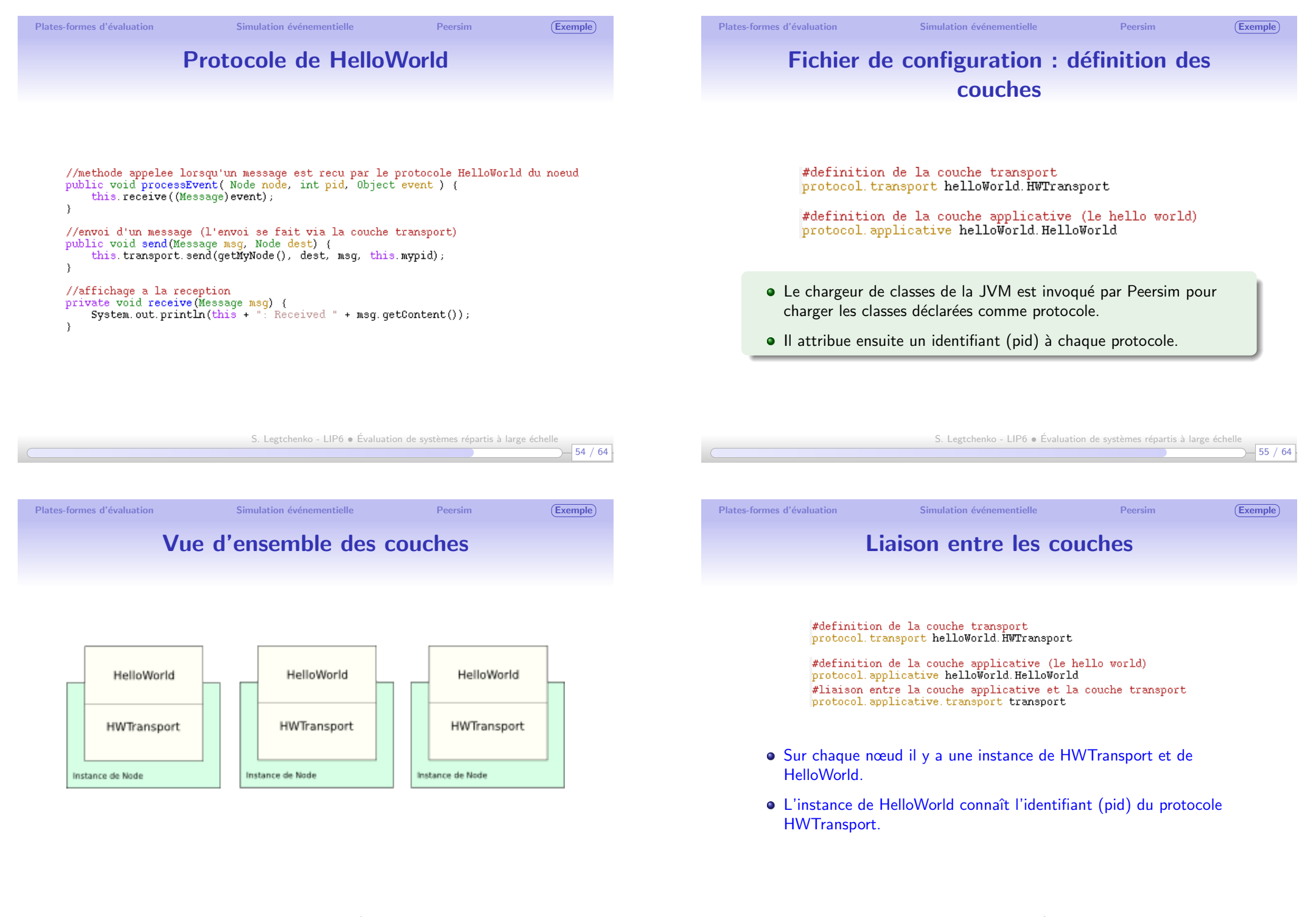

 $-57/64$ 

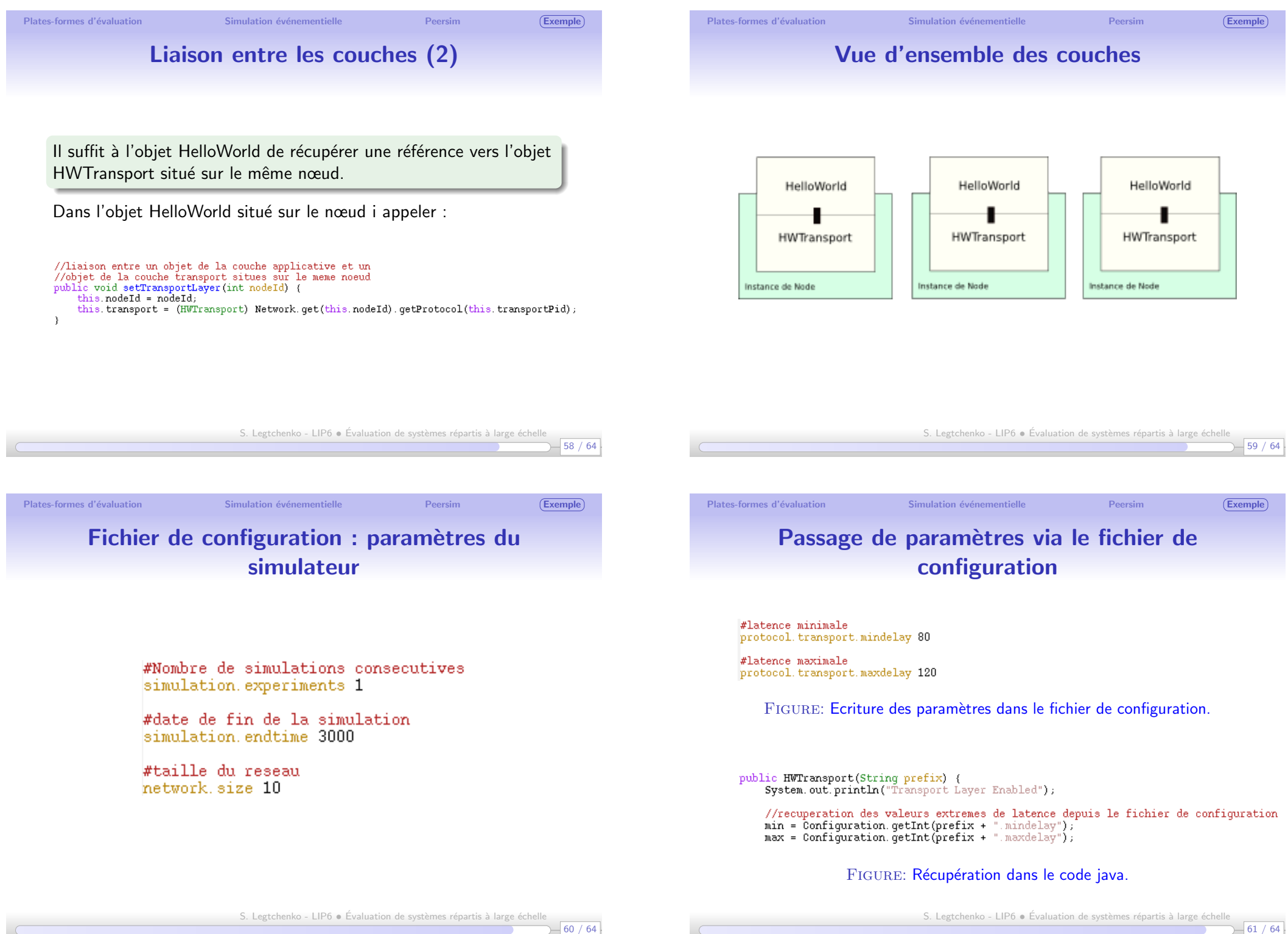

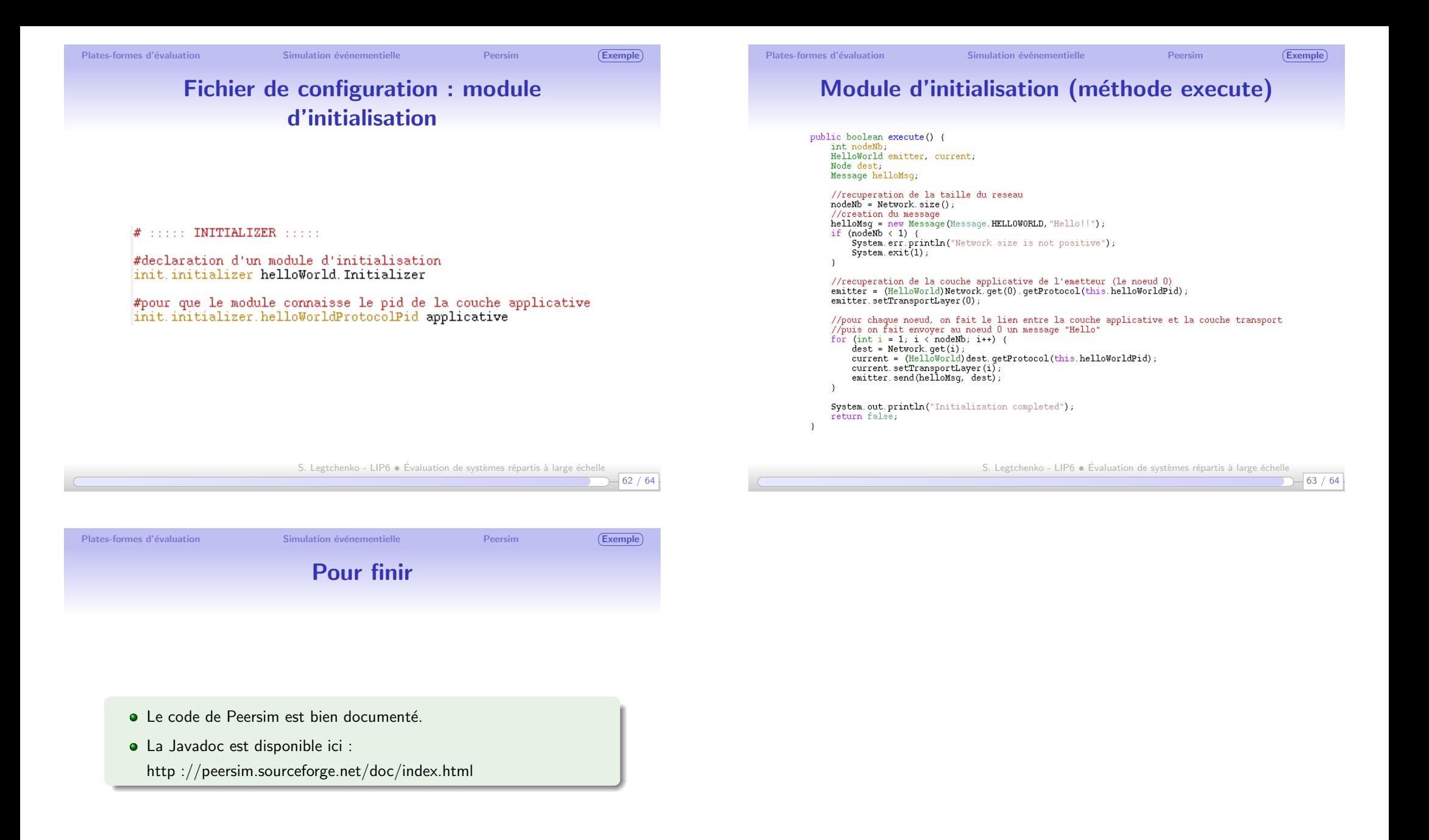